# Package 'colorBlindness'

April 17, 2021

<span id="page-0-0"></span>Type Package

Title Safe Color Set for Color Blindness

Version 0.1.9

Description Provide the safe color set for color blindness, the simulator of protanopia, deuteranopia. The color sets are collected from: Wong, B. (2011) <doi:10.1038/nmeth.1618>, and <http://mkweb.bcgsc.ca/biovis2012/>. The simulations of the appearance of the colors to color-deficient viewers were based on algorithms in Vienot, F., Brettel, H. and Mollon, J.D. (1999) <doi:10.1002/(SICI)1520-6378(199908)24:4%3C243::AID-COL5%3E3.0.CO;2-3>. The cvdPlot() function to generate 'ggplot' grobs of simulations were modified from <https://github.com/clauswilke/colorblindr>.

# Depends  $R(>= 3.6)$

Imports ggplot2, grDevices, methods, cowplot, colorspace, graphics, gridGraphics, gtable, grid

Suggests knitr, reshape2, stats, png, markdown, rmarkdown

biocViews Visualization

License GPL  $(>= 2)$ 

Encoding UTF-8

VignetteBuilder knitr

RoxygenNote 7.1.1

NeedsCompilation no

Author Jianhong Ou [aut, cre] (<https://orcid.org/0000-0002-8652-2488>)

Maintainer Jianhong Ou <jianhong.ou@duke.edu>

Repository CRAN

Date/Publication 2021-04-17 04:50:05 UTC

# <span id="page-1-0"></span>R topics documented:

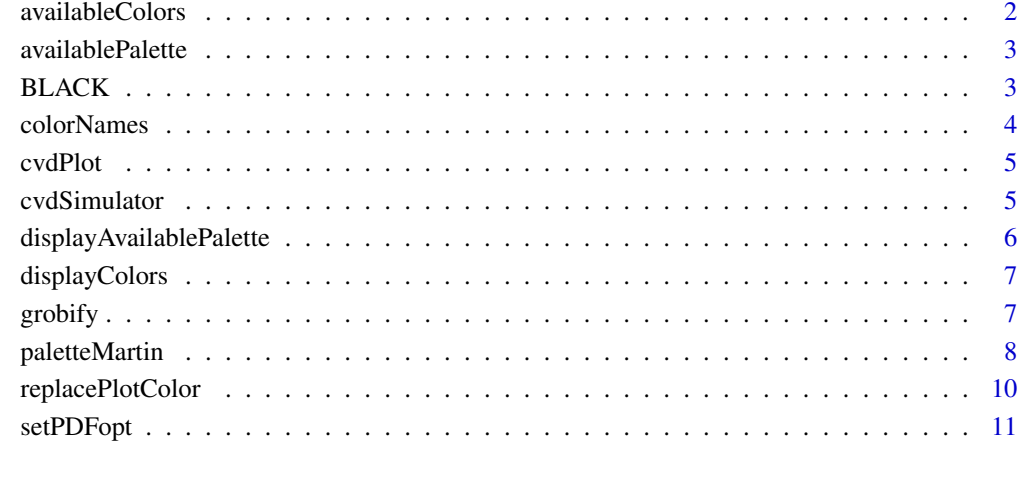

#### **Index** [13](#page-12-0)

availableColors *available colors*

# Description

export available colors

# Usage

availableColors()

# Value

a character vector contain safe colors.

# Examples

availableColors()

<span id="page-2-0"></span>availablePalette *Available color palette*

# Description

List all the available color palettes.

# Usage

```
availablePalette()
```
# Value

a character vector contain available color palettes.

# Examples

availablePalette()

BLACK *safe colors*

# Description

color blindness safe colors

# Usage

BLACK

ORANGE

SKY\_BLUE

BLUISH\_GREEN

YELLOW

BLUE

VERMILLION

REDDISH\_PURPLE

safeColors

#### <span id="page-3-0"></span>4 colorNames

#### Format

An object of class character of length 1. An object of class character of length 1. An object of class character of length 1. An object of class character of length 1. An object of class character of length 1. An object of class character of length 1. An object of class character of length 1. An object of class character of length 1.

An object of class character of length 8.

#### References

Wong, B. (2011) <doi:10.1038/nmeth.1642> Wong, B. (2011) <doi:10.1038/nmeth.1618>

## Examples

safeColors

colorNames *available color variable*

# Description

export available color names

#### Usage

colorNames()

# Value

a character vector contain safe colors.

#### Examples

colorNames()

<span id="page-4-0"></span>

# Description

Plot the color-deficiency simulations for ggplot grob.

# Usage

```
cvdPlot(
  plot = last_plot(),
  layout = c("origin", "deuteranope", "protanope", "desaturate")
\mathcal{L}
```
# Arguments

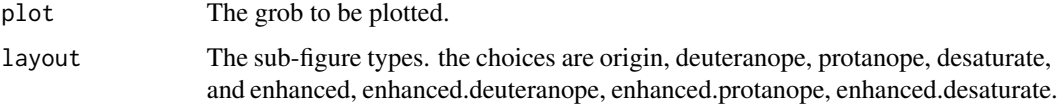

# Details

This function is modified from <https://github.com/clauswilke/colorblindr>

# Value

An object of ggplot.

# Examples

```
cvdPlot(displayColors(safeColors))
cvdPlot(displayColors(paletteMartin))
```
cvdSimulator *simulate color vision deficiency*

# Description

Transformation of R colors by simulating color vision deficiencies.

# Usage

cvdSimulator(col, type = "deuteranope")

# <span id="page-5-0"></span>Arguments

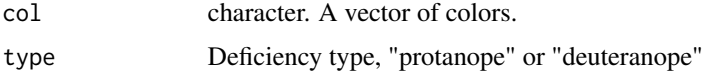

#### Details

Here use Vienot's methods but not Gustavo's methods (implemented in colorspace::simulate\_cvd).

# Value

colors.

# References

Vienot, F., Brettel, H. and Mollon, J.D. (1999) <doi:10.1002/(SICI)1520-6378(199908)24:4 Sharma, G., Wu, W. and Dalal, E.N. (2005) <doi:10.1002/col.20070>

# Examples

cvdSimulator(safeColors)

displayAvailablePalette

*Display available palette*

# Description

Display all the available color palettes.

# Usage

displayAvailablePalette(...)

# Arguments

... parameters could be used by [geom\\_tile.](#page-0-0)

## Value

an [ggplot](#page-0-0) object

#### Examples

displayAvailablePalette()

<span id="page-6-0"></span>displayColors *display colors*

# Description

Display the given colors

# Usage

```
displayColors(col, ...)
```

```
displayAllColors(col, types = c("deuteranope", "protanope", "desaturate"), ...)
```
# Arguments

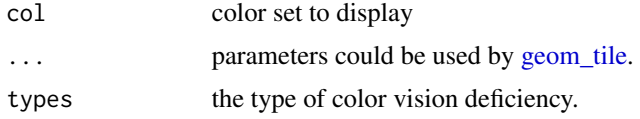

# Value

an [ggplot](#page-0-0) object

# Examples

```
displayColors(safeColors)
displayColors(paletteMartin)
displayAllColors(safeColors, color="white")
displayAllColors(paletteMartin, color="white")
```
grobify *convert plot to grob*

# Description

use grid.grabExpr or plot\_to\_gtable to convert plot to grob

# Usage

grobify(plot)

# Arguments

plot plots

# <span id="page-7-0"></span>Value

grob object.

paletteMartin *Palette for color blindness*

# Description

The palette could be used for heatmap or pie graph

#### Usage

paletteMartin

Green2Magenta16Steps

Blue2DarkRed12Steps

Blue2DarkRed18Steps

Blue2OrangeRed14Steps

Blue2DarkOrange12Steps

Blue2DarkOrange18Steps

Blue2Green14Steps

Brown2Blue10Steps

Brown2Blue12Steps

Blue2Gray8Steps

Blue2Orange8Steps

Blue2Orange10Steps

Blue2Orange12Steps

ModifiedSpectralScheme11Steps

LightBlue2DarkBlue7Steps

LightBlue2DarkBlue10Steps

# paletteMartin 9

PairedColor12Steps

SteppedSequential5Steps

#### Format

An object of class character of length 15. An object of class character of length 16. An object of class character of length 12. An object of class character of length 18. An object of class character of length 14. An object of class character of length 12. An object of class character of length 18. An object of class character of length 14. An object of class character of length 10. An object of class character of length 12. An object of class character of length 8. An object of class character of length 8. An object of class character of length 10. An object of class character of length 12. An object of class character of length 11. An object of class character of length 7. An object of class character of length 10. An object of class character of length 12. An object of class character of length 25.

#### Details

The names of the palette is approximal color name.

Green2Magenta16Steps: Useful for generic diverging data.

Blue2DarkRed12/18Steps: Useful for temperature-like data, with a subjective interpretation (blue=cold, red=hot) Blue2OrangeRed14Steps: Useful as an alternative to the red/blue temperature scale.

Blue2DarkOrange12/18Steps: Useful for data without a specific subjective color association.

Blue2Green14Steps: Useful for data with a winter (blue) vs. summer (green) association.

Brown2Blue10/12Steps: Useful for data with a dry (brown) vs. wet (blue) association.

Blue2Gray8Steps: Useful in particular for diverging data like cloudiness anomalies.

Blue2Orange8/10/12Steps: Useful for data like sea-level pressure, with ansubjective association (blue=low, wet, orange=high, dry)

ModifiedSpectralScheme11Steps: An alternative to the spectral scheme (no green)

LightBlue2DarkBlue7/10Steps: Useful for precipitation-like data.

PairedColor12Steps: Attempt at a categorical color scale with colors that may be distinguishable to all viewers

SteppedSequential5Steps: Useful for portraying levels-within-categories

# Source

<http://mkweb.bcgsc.ca/biovis2012/>

# References

Light A, Bartlein PJ (2004). "The End of the Rainbow? Color Schemes for Improved Data Graphics." EOS Transactions of the American Geophysical Union, 85(40), 385.

#### Examples

paletteMartin Green2Magenta16Steps Blue2DarkRed12Steps Blue2DarkRed18Steps Blue2OrangeRed14Steps Blue2DarkOrange12Steps Blue2DarkOrange18Steps Blue2Green14Steps Brown2Blue10Steps Brown2Blue12Steps Blue2Gray8Steps Blue2Orange8Steps Blue2Orange10Steps Blue2Orange12Steps ModifiedSpectralScheme11Steps LightBlue2DarkBlue7Steps LightBlue2DarkBlue10Steps PairedColor12Steps SteppedSequential5Steps

replacePlotColor *replace the colors for plots*

#### Description

replace the colors of plots to meet the requirment of publication. Replacing red with magenta or green with turquoise. Replacing all the colored symbols in the legend.

#### Usage

```
replacePlotColor(plot)
```
#### Arguments

plot The grob to be plotted.

<span id="page-9-0"></span>

#### <span id="page-10-0"></span>setPDFopt 11

## Value

an object of gtable.

#### Examples

```
replacePlotColor(displayColors(c("Red", "Green", "blue")))
```
setPDFopt *Auxiliary funciton to set width of pdf for journals*

#### Description

Set the pdf width and height for journals. Pre-sets of width for figures.

#### Usage

```
setPDFopt(
 width = c("1col", "1.5col", "0.5col", "2col"),
 presets = PRESETS$science
)
```
PRESETS

#### Arguments

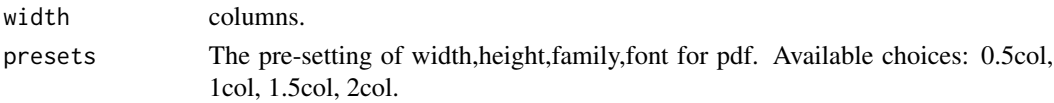

#### Format

An object of class list of length 4.

#### Details

The family will be Helvetica. The font will be 8. The width and height will be same.

science: 0.5col=1.78 inches (4.52 cm.); 1col=3.54 inches (9 cm.); 1.5col=5 inches (12.7 cm.); 2col=7.25 inches (18.4 cm.). nature: 0.5col=2.28 inches (5.8 cm.); 1col=3.39 inches (8.6 cm.); 1.5col=4.76 inches (12.1 cm.); 2col=7 inches (17.8 cm.). cell: 0.5col=1.78 inches (4.52 cm.); 1col=3.35 inches (8.5 cm.); 1.5col=4.49 inches (11.4 cm.); 2col=6.85 inches (17.4 cm.). CA: A Cancer Journal for Clinicians 0.5col=1.62 inches (4.1 cm.); 1col=3.25 inches (8.25 cm.); 1.5col=3.87 inches (9.8 cm.); 2col=6.75 inches (17.1 cm.).

#### Value

A named list of all the defaults. If any arguments are supplied the return values are the old values and the result has the visibility flag turned off.

# References

<http://www.sciencemag.org/sites/default/files/Figure\_prep\_guide.pdf> <https://images.nature.com/full/nature-assets/aj/artworkguidelines.pdf>

# Examples

op <- setPDFopt("1col")

# <span id="page-12-0"></span>Index

∗ datasets BLACK, [3](#page-2-0) paletteMartin, [8](#page-7-0) setPDFopt, [11](#page-10-0) availableColors, [2](#page-1-0) availablePalette, [3](#page-2-0) BLACK, [3](#page-2-0) BLUE *(*BLACK*)*, [3](#page-2-0) Blue2DarkOrange12Steps *(*paletteMartin*)*, [8](#page-7-0) Blue2DarkOrange18Steps *(*paletteMartin*)*, [8](#page-7-0) Blue2DarkRed12Steps *(*paletteMartin*)*, [8](#page-7-0) Blue2DarkRed18Steps *(*paletteMartin*)*, [8](#page-7-0) Blue2Gray8Steps *(*paletteMartin*)*, [8](#page-7-0) Blue2Green14Steps *(*paletteMartin*)*, [8](#page-7-0) Blue2Orange10Steps *(*paletteMartin*)*, [8](#page-7-0) Blue2Orange12Steps *(*paletteMartin*)*, [8](#page-7-0) Blue2Orange8Steps *(*paletteMartin*)*, [8](#page-7-0) Blue2OrangeRed14Steps *(*paletteMartin*)*, [8](#page-7-0) BLUISH\_GREEN *(*BLACK*)*, [3](#page-2-0) Brown2Blue10Steps *(*paletteMartin*)*, [8](#page-7-0) Brown2Blue12Steps *(*paletteMartin*)*, [8](#page-7-0) colorNames, [4](#page-3-0) cvdPlot, [5](#page-4-0)

cvdSimulator, [5](#page-4-0)

displayAllColors *(*displayColors*)*, [7](#page-6-0) displayAvailablePalette, [6](#page-5-0) displayColors, [7](#page-6-0)

```
geom_tile, 6, 7
ggplot, 6, 7
Green2Magenta16Steps (paletteMartin), 8
grobify, 7
```
LightBlue2DarkBlue10Steps *(*paletteMartin*)*, [8](#page-7-0)

LightBlue2DarkBlue7Steps *(*paletteMartin*)*, [8](#page-7-0) ModifiedSpectralScheme11Steps *(*paletteMartin*)*, [8](#page-7-0) ORANGE *(*BLACK*)*, [3](#page-2-0) PairedColor12Steps *(*paletteMartin*)*, [8](#page-7-0) paletteMartin, [8](#page-7-0) PRESETS *(*setPDFopt*)*, [11](#page-10-0) REDDISH\_PURPLE *(*BLACK*)*, [3](#page-2-0) replacePlotColor, [10](#page-9-0) safeColors *(*BLACK*)*, [3](#page-2-0) setPDFopt, [11](#page-10-0) SKY\_BLUE *(*BLACK*)*, [3](#page-2-0) SteppedSequential5Steps *(*paletteMartin*)*, [8](#page-7-0) VERMILLION *(*BLACK*)*, [3](#page-2-0) YELLOW *(*BLACK*)*, [3](#page-2-0)